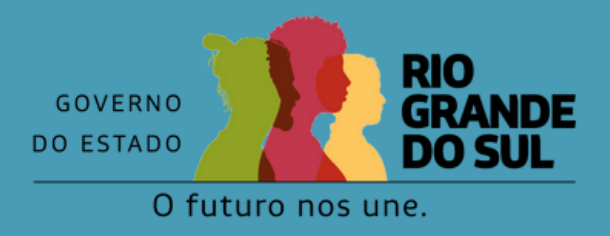

# **SOS - RIO GRANDE DO SUL INFORMAÇÕES SOBRE PROFISSIONAIS VOLUNTÁRIOS**

- Cadastro exclusivo:
	- Farmacêuticos: [link](https://docs.google.com/forms/d/e/1FAIpQLSebhkktfSOh8yTzwh8r80-nzgyN_xIKLkyGr8jBl90Iz3dubA/viewform)
	- Fisioterapeutas e **Terapeutas** Ocupacionais: [link](https://docs.google.com/forms/d/e/1FAIpQLSdLBZ0ct8YBMI53m8Z0eCob4v6pPpr50lFCFETK8kBiJ9kfFQ/viewform)

1) Se cadastrar no banco de voluntários do RS: [https://saude.rs.gov.br/cadastro](https://saude.rs.gov.br/cadastro-de-profissionais) [-de-profissionais](https://saude.rs.gov.br/cadastro-de-profissionais)

2) Aguardar o contato do Departamento de Recursos Humanos (DRH) da Secretaria Estadual da Saúde (SES) ou de seu Conselho de Classe

# **QUERO ATUAR COMO VOLUNTÁRIO(A), O QUE FAZER?**

# **ORIENTAÇÕES AOS VOLUNTÁRIOS:**

Antes de se deslocar para as áreas atingidas:

Município mapeia sua necessidade de [profissionais](https://forms.office.com/pages/responsepage.aspx?id=CdncFcCN6UCh5c7LBTzdGm5PWIx_D1FJhKSn8KyaNPtUMVdSS0hZNTlFTERVME1CVDJKWjlITVZaUi4u) voluntários<sub>[e](https://forms.office.com/pages/responsepage.aspx?id=CdncFcCN6UCh5c7LBTzdGm5PWIx_D1FJhKSn8KyaNPtUMVdSS0hZNTlFTERVME1CVDJKWjlITVZaUi4u)</sub> [preenche](https://forms.office.com/pages/responsepage.aspx?id=CdncFcCN6UCh5c7LBTzdGm5PWIx_D1FJhKSn8KyaNPtUMVdSS0hZNTlFTERVME1CVDJKWjlITVZaUi4u) o [formulário](https://forms.office.com/pages/responsepage.aspx?id=CdncFcCN6UCh5c7LBTzdGm5PWIx_D1FJhKSn8KyaNPtUMVdSS0hZNTlFTERVME1CVDJKWjlITVZaUi4u) de [solicitação](https://forms.office.com/pages/responsepage.aspx?id=CdncFcCN6UCh5c7LBTzdGm5PWIx_D1FJhKSn8KyaNPtUMVdSS0hZNTlFTERVME1CVDJKWjlITVZaUi4u)

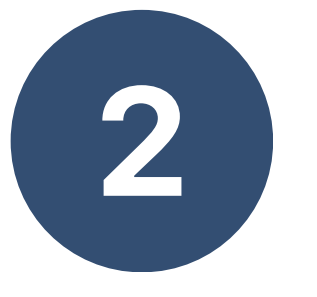

1) Identificar as necessidades de profissionais voluntários em meu território. Pode conferir a oferta de voluntários inscritos na sua região no painel: [link](https://app.powerbi.com/view?r=eyJrIjoiNTk0NTAwYTQtMDU0Yi00OTI1LWE2NzEtMGJmYzMxOWFlNzAxIiwidCI6IjE1ZGNkOTA5LThkYzAtNDBlOS1hMWU1LWNlY2IwNTNjZGQxYSJ9)

- Verifique as condições das estradas. Muitos locais são acessíveis apenas por via aérea.
- Providencie local de alojamento na casa de amigos, familiares ou, ainda, na rede hoteleira.
- Tenha em mente que precisará de alimentos, EPIs e, eventualmente, remédios, pois não há garantia de fornecimento.
- A estrutura para abastecimento de combustíveis está comprometida em muitos pontos do estado, então este é outro aspecto que precisa de planejamento e organização.

#### **ACESSE AS ORIENTAÇÕES A [PROFISSIONAIS](https://drive.google.com/file/d/1D6zYfkHapUoI8I4cTAAINMcS9KHkdluj/view?usp=sharing) [VOLUNTÁRIOS](https://drive.google.com/file/d/1D6zYfkHapUoI8I4cTAAINMcS9KHkdluj/view?usp=sharing) PARA ATUAÇÃO NOS SERVIÇOS DE SAÚDE EM SITUAÇÕES DE [EMERGÊNCIAS](https://drive.google.com/file/d/1D6zYfkHapUoI8I4cTAAINMcS9KHkdluj/view?usp=sharing) POR [DESASTRES](https://drive.google.com/file/d/1D6zYfkHapUoI8I4cTAAINMcS9KHkdluj/view?usp=sharing)**

DRH/SES ou Conselho de Classe entra em contato com o voluntário mais próximo, direcionando-o para o município que solicitou

### **FLUXO DE ACESSO AOS PROFISSIONAIS VOLUNTÁRIOS:**

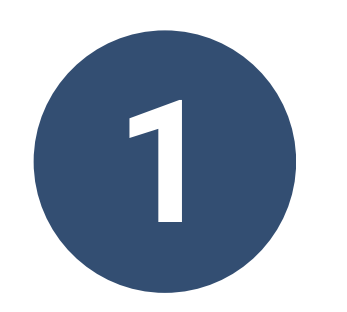

## **SOU GESTOR E PRECISO DE VOLUNTÁRIOS(AS) EM MEU MUNICÍPIO, O QUE FAZER?**

2) Preencher o formulário: [link](https://forms.office.com/pages/responsepage.aspx?id=CdncFcCN6UCh5c7LBTzdGm5PWIx_D1FJhKSn8KyaNPtUMVdSS0hZNTlFTERVME1CVDJKWjlITVZaUi4u)

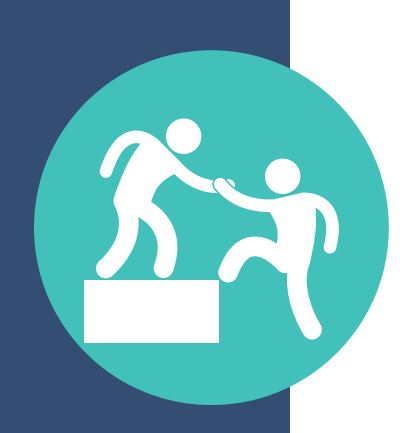

**Atualizado em 14/05/2024**